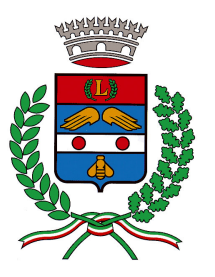

SETTORE TECNICO AREA LAVORI PUBBLICI E PATRIMONIO IMMOBILIARE

#### LAVORI DI MANUTENZIONE STRAORDINARIA SCUOLA ELEMENTARE F **MATERNA VIA BELLARIA "MARCO POLO" - PRIMO LOTTO** - Sovracopertura tetto esistente

### - Nuova realizzazione manto di copertura

CIG: 4815086EA7 CUP E82J12000120004

### **DISCIPLINARE DI GARA**

### 1. Modalità di presentazione e criteri di ammissibilità delle offerte

I plichi contenenti l'offerta e le documentazioni, devono:

- pervenire, a mezzo raccomandata del servizio postale, ovvero mediante agenzia di recapito autorizzata, entro il termine perentorio ed all'indirizzo di cui al punto 6, del bando di gara: è altresì facoltà dei concorrenti la consegna a mano dei plichi, entro il suddetto termine **perentorio**, all'Ufficio Protocollo della stazione appaltante sito in Via M.te Bianco n. 2;
- essere idoneamente sigillati con ceralacca, controfirmati sui lembi di chiusura, e devono recare all'esterno - oltre all'intestazione del mittente ed all'indirizzo dello stesso - le indicazioni relative all'oggetto della gara, al giorno e all'ora dell'espletamento della medesima;
- contenere al loro interno due buste, distinte e non inserite una dentro l'altra, a loro volta sigillate con ceralacca e controfirmate sui lembi di chiusura, recanti l'intestazione del mittente e la dicitura, rispettivamente "A - Documentazione" e "B - Offerta economica".

La ceralacca può essere sostituita da nastro adesivo sigillante trasparente, in modo da rendere visibile la/e firma/e sul lembo di chiusura.

In base a quanto disposto dall'art. 46 comma 1-bis del D. Lgs. 163/2006, si procederà all'esclusione dalla gara in caso di non integrità del plico contenente l'offerta o la domanda di partecipazione o altre irregolarità relative alla chiusura dei plichi, tali da far ritenere, secondo le circostanze concrete, che sia stato violato il principio di segretezza delle offerte.

In relazione a quanto disposto dall'art. 55, commi 5 e 6 del D. Lgs. 163/2006, la presentazione dell'offerta dovrà avvenire "nel rispetto (...) dei termini fissati dal bando di gara". I plichi pervenuti oltre il termine perentorio sopra indicato sono irricevibili.

Il recapito tempestivo del plico rimane ad esclusivo rischio dei mittenti.

### Nella busta "A" devono essere contenuti, i sequenti documenti:

1) ISTANZA DI AMMISSIONE ALLA GARA E DICHIARAZIONE UNICA, redatta secondo i contenuti di cui al **modello A)**, con la quale il concorrente assumendosene la piena responsabilità:

1.1.  $(*)$  dichiara, indicandole specificatamente, di non trovarsi nelle condizioni previste dall'articolo 38, comma 1, lettere a), b), c), d), e), f), q), h), i), l), m), m-bis), m-ter), m-quater) del D. Las. 163/2006, ovvero:

a) che l'impresa non si trova in stato di fallimento, di liquidazione coatta o di concordato preventivo e che non sono in corso procedimenti per la dichiarazione di una di tali situazioni; b) che nei propri confronti non è pendente procedimento per l'applicazione di una delle misure di prevenzione di cui all'art. 3 della legge 27.12.1956, nº 1423 o di una delle cause ostative previste

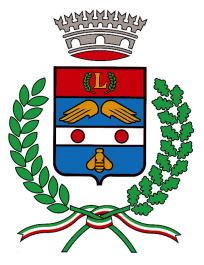

SETTORE TECNICO AREA LAVORI PUBBLICI E PATRIMONIO IMMOBILIARE

dall'art. 10 della L. 31.05.1965 n. 575;

 $c$ ) che nei propri confronti non è stata pronunciata sentenza di condanna passata in giudicato. neppure con il beneficio della non menzione o emesso decreto penale di condanna divenuto irrevocabile oppure sentenza di applicazione della pena su richiesta, ai sensi dell'art, 444 c.p.p, per reati gravi in danno dello Stato o della Comunità che incidono sulla moralità professionale, e che non è stata pronunciata sentenza di condanna passata in giudicato per uno o più reati di partecipazione a un'organizzazione criminale, corruzione, frode, riciclaggio quali definiti dagli atti comunitari citati all'art. 45, paragrafo 1, direttiva Ce 2004/18 (la dichiarazione va resa anche se positiva; viceversa, il concorrente non è tenuto ad indicare le condanne quando il reato è stato depenalizzato ovvero è intervenuta la riabilitazione ovvero quando il reato è stato dichiarato estinto dopo la condanna ovvero in caso di revoca della condanna medesima);

d) di non aver violato il divieto di intestazione fiduciaria posto dall'articolo 17 comma 3 della legge 19 marzo 1990, n. 55 (l'esclusione ha durata di un anno decorrente dall'accertamento definitivo della violazione e va comunque disposta se la violazione non è stata rimossa):

e) di non aver commesso gravi infrazioni, debitamente accertate, alle norme in materia di sicurezza e ad ogni altro obbligo derivante dai rapporti di lavoro, risultanti dai dati in possesso dell'Osservatorio:

f) di non aver commesso, secondo motivata valutazione della stazione appaltante, grave negligenza o malafede nell'esecuzione delle prestazioni affidate dalla stazione appaltante che bandisce la gara ovvero di non aver commesso un errore grave nell'esercizio della sua attività professionale, accertato con qualsiasi mezzo di prova da parte della Stazione appaltante;

 $g$ ) di non aver commesso violazioni gravi, definitivamente accertate, rispetto agli obblighi relativi al pagamento di imposte e tasse, secondo la legislazione italiana o quella dello Stato in cui sono stabiliti e di non avere a proprio carico un procedimento, ovvero un'iscrizione a ruolo avverso la quale intende ricorrere, avente ad oggetto una presunta violazione degli obblighi di cui sopra ovvero

che pur non essendo state definitivamente accertate a proprio carico violazioni gravi agli obblighi suddetti sussiste un procedimento, ovvero un'iscrizione a ruolo avverso la quale intende ricorrere, e ne indica la data di avvio/d'iscrizione e l'oggetto;

h) che nei propri confronti, ai sensi del comma 1-ter, non risulta l'iscrizione nel casellario informatico di cui all'articolo 7, comma 10, per aver presentato falsa dichiarazione o falsa documentazione in merito a requisiti e condizioni rilevanti per la partecipazione a procedure di gara e per l'affidamento dei subappalti:

i) di non aver commesso violazioni gravi, definitivamente accertate, alle norme in materia di contributi previdenziali e assistenziali, secondo la legislazione italiana o dello Stato in cui è stabilito, e di non avere a proprio carico un procedimento, ovvero un'iscrizione a ruolo avverso la quale intende ricorrere, avente ad oggetto una presunta violazione delle norme di cui sopra,

#### ovvero

che pur non essendo state definitivamente accertate a proprio carico violazioni gravi alle norme suddette sussiste un procedimento, ovvero un'iscrizione a ruolo avverso la quale intende ricorrere, e ne indica la data di avvio/d'iscrizione e l'oggetto;

j) (nel caso di concorrente che occupa non più di 15 dipendenti oppure da 15 a 35 dipendenti che non abbia effettuato nuove assunzioni dopo il 18 gennaio 2000);

dichiara la propria condizione di non assoggettabilità agli obblighi di assunzioni obbligatorie di cui alla legge 68/99, ovvero,

(per imprese che occupano più di 35 dipendenti oppure da 15 a 35 dipendenti che abbiano effettuato nuove assunzioni dopo il 18 gennaio 2000):

dichiara di essere ottemperante agli obblighi di assunzioni obbligatorie di cui alla legge 68/99;

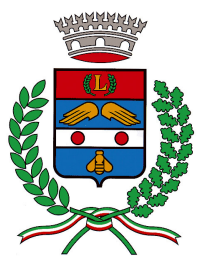

SETTORE TECNICO AREA LAVORI PUBBLICI E PATRIMONIO IMMOBILIARE

k) che nei propri confronti non è stata applicata la sanzione interdittiva di cui all'art. 9, comma 2, lett. c) del D.Lgs. 231/2001 o altra sanzione che comporta il divieto di contrattare con la pubblica amministrazione compresi i provvedimenti interdittivi di cui all'art. 14 comma 1 del D. Lgs. n.  $81/2008$  e s.m.i.:

D che nei propri confronti, ai sensi dell'art. 40 comma 9 quater) del D. Lgs, 163/2005, non risulta l'iscrizione nel casellario informatico di cui all'art. 7, comma 10, per aver presentato falsa dichiarazione o falsa documentazione ai fini del rilascio dell'attestazione SOA;

m) che non è stato vittima nell'anno antecedente alla pubblicazione del bando dei reati previsti e puniti dagli artt. 317 (concussione) e 629 (estorsione) del codice penale aggravati ai sensi dell'art. 7 del decreto-legge 13 maggio 1991, nº152, convertito con modificazioni, dalla legge 12 luglio 1991, n°203, **ovvero**, anche in assenza di procedimento per l'applicazione di una misura di prevenzione o di una causa ostativa, essendo stato vittima di tali reati, ha denunciato i fatti all'autorità giudiziaria. **ovvero** non li ha denunciati ricorrendo i casi previsti dall'art. 4, primo comma, della legge 24 novembre 1981, n°689;

 $\eta$ ) ai sensi del combinato disposto di cui all'art. 38 comma 1) lett. m-quater e comma 2), del D. Lgs. N. 163/2006, dichiara di non essere in situazione di controllo di cui all'art. 2359 del codice civile con nessun partecipante alla medesima procedura, **ovvero**, dichiara di non essere a conoscenza della partecipazione alla medesima procedura di soggetti che si trovano, nei propri confronti, in una delle situazioni di controllo di cui all'art. 2359 del Codice Civile, e di aver formulato autonomamente l'offerta, **ovvero**, dichiara di essere a conoscenza della partecipazione alla medesima procedura di soggetti che si trovano, nei propri confronti, in situazioni di controllo di cui all'art. 2359 del Codice Civile, e di aver formulato autonomamente l'offerta;

1.2.  $(*)$  dichiara che nei propri confronti, negli ultimi cinque anni, non sono stati estesi gli effetti delle misure di prevenzione della sorveglianza di cui all'art. 3 della legge 27 dicembre 1956, n° 1423, irrogate nei confronti di un proprio convivente;

 $(*)$  le dichiarazioni di cui ai punti 1.1), lett. b), c) ed m); 1.3), devono essere rese, secondo i contenuti di cui al **modello B)**, oltre che dal titolare, anche: dal direttore tecnico se trattasi di impresa individuale; dai soci e dal direttore tecnico se trattasi di società in nome collettivo; dai soci accomandatari e dal direttore tecnico se trattasi di società in accomandita semplice; dagli amministratori muniti di poteri di rappresentanza, dal direttore tecnico, dal socio unico persona fisica, ovvero dal socio di maggioranza in caso di società con meno di quattro soci, se trattasi di altro tipo di società;

1.3. dichiara, che nell'anno antecedente la data di pubblicazione del bando non è cessato dalla carica il titolare o il direttore tecnico dell'impresa individuale, i soci o il direttore tecnico di società in nome collettivo, i soci accomandatari o il direttore tecnico di società in accomandita semplice, gli amministratori muniti di poteri di rappresentanza o il direttore tecnico, il socio unico persona fisica, ovvero il socio di maggioranza in caso di società con meno di quattro soci, se si tratta di altro tipo di società; (tale dichiarazione va resa anche se positiva; in tal caso è necessario allegare, per ciascun soggetto cessato dalla carica nell'anno antecedente la data di pubblicazione del bando di gara, la dichiarazione di cui al punto 1.1) lett. c), attestante l'esistenza ovvero l'inesistenza di una causa di esclusione di cui all'art. 38, comma 1), lett. c), del D. Lgs. 163/2006, che può essere resa e sottoscritta personalmente da ciascuno dei soggetti cessati dalla carica oppure, in alternativa, dal legale rappresentante dell'impresa per quanto a sua conoscenza (con indicazione delle generalità dei cessati). In caso di esistenza di una delle cause di esclusione di cui all'art. 38, comma 1), lett. c), del D. Lgs. 163/2006, in capo ad uno o più soggetti cessati dalla carica

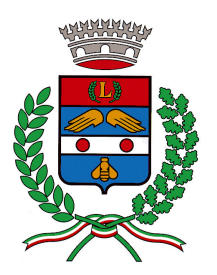

SETTORE TECNICO AREA LAVORI PUBBLICI E PATRIMONIO IMMOBILIARE

nell'anno antecedente la data di pubblicazione del bando di gara, l'impresa dovrà dimostrare, producendo idonea documentazione, di aver adottato atti o misure di completa dissociazione dalla condotta penalmente sanzionata);

1.4. dichiara di non essersi avvalso di piani individuali di emersione di cui alla Legge 383/2001 *copure* di essersi avvalso di piani individuali di emersione di cui alla Legge 383/2001:

1.5. dichiara che l'impresa è iscritta nel Registro delle Imprese presso la competente Camera di Commercio, Industria, Agricoltura e Artigianato o, per le ditte straniere residenti negli altri Stati membri dell'Unione Europea. Dalla medesima dichiarazione devono inoltre risultare il numero e la data d'iscrizione, la durata, la forma giuridica, l'indicazione della C.C.I.A.A. presso la quale la ditta risulta iscritta, nonché l'indicazione e le generalità dei titolari, soci di società in nome collettivo, direttori tecnici, amministratori in carica muniti dei poteri di rappresentanza, soci accomandatari, socio unico persona fisica ovvero socio di maggioranza in caso di società con meno di quattro soci, se si tratta di altro tipo di società:

1.6. attesta di aver preso esatta cognizione della natura dell'appalto e di tutte le circostanze generali e particolari che possono influire sulla sua esecuzione:

1.7. dichiara di accettare, senza condizione o riserva alcuna, tutte le norme e disposizioni contenute nel bando di gara, nel disciplinare di gara, nello schema di contratto, nel capitolato speciale d'appalto, nei piani di sicurezza, nei grafici ed allegati di progetto;

1.8. attesta, ai sensi dell'art. 106 comma 2) del D.P.R 207/2010, di avere, direttamente o con delega a personale dipendente, esaminato tutti gli elaborati progettuali, compreso il computo metrico estimativo, di essersi recato sul luogo di esecuzione dei lavori, di avere preso conoscenza delle condizioni locali, della viabilità di accesso, di aver verificato le capacità e le disponibilità, compatibili con i tempi di esecuzione previsti, delle cave eventualmente necessarie e delle discariche autorizzate, nonché di tutte le circostanze generali e particolari suscettibili di influire sulla determinazione dei prezzi, sulle condizioni contrattuali e sull'esecuzione dei lavori e di aver giudicato i lavori stessi realizzabili, gli elaborati progettuali adeguati ed i prezzi nel loro complesso remunerativi e tali da consentire il ribasso offerto;

1.9. attesta, ai sensi dell'art. 106 comma 2) del D.P.R 207/2010, di avere effettuato una verifica della disponibilità della mano d'opera necessaria per l'esecuzione dei lavori nonché della disponibilità di attrezzature adeguate all'entità e alla tipologia e categoria dei lavori in appalto;

1.10. dichiara di avere tenuto conto, nel formulare la propria offerta, di eventuali maggiorazioni per lievitazione dei prezzi che dovessero intervenire durante l'esecuzione dei lavori, rinunciando fin d'ora a qualsiasi azione o eccezione in merito, fatto salvo quanto previsto dall'art, 133 del D. Lgs. 163/2006:

1.11. dichiara che accetterà la consegna dei lavori sotto le riserve di legge, nelle more della stipula del contratto d'appalto, fermo restando quanto stabilito all'art. 11, commi 9 e 10 bis, del D. Lgs. 163/2006 come modificato dal D. Lgs. n. 53/2010;

1.12. dichiara che applicherà integralmente nei confronti di tutti i lavoratori dipendenti, impiegati nell'esecuzione degli appalti, le condizioni economiche e normative previste dai contratti collettivi nazionali e territoriali di lavoro della categoria, vigenti nel territorio di esecuzione del presente appalto;

1.13. indica quali lavorazioni appartenenti alla categoria prevalente nonché appartenenti alle categorie diverse dalla prevalente e subappaltabili che, ai sensi dell'articolo 118 del D. Lgs. 163/2006, intende eventualmente subappaltare o concedere a cottimo, e dichiara di impegnarsi a rispondere dell'osservanza di quanto previsto al precedente punto da parte degli eventuali subappaltatori nei confronti dei loro dipendenti, per le prestazioni rese nell'ambito dei lavori ad essi affidati:

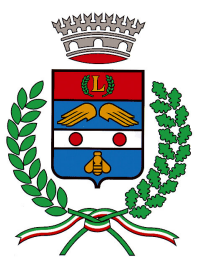

SETTORE TECNICO AREA LAVORI PUBBLICI E PATRIMONIO IMMOBILIARE

1.14. si impegna ad osservare ed applicare integralmente tutte le disposizioni in materia di sicurezza e salute dei lavoratori:

1.15. dichiara le proprie posizioni previdenziali ed assicurative, e dichiara la propria regolarità contributiva ai sensi dell'art. 2 della Legge 266/2002;

1.16, dichiara il proprio organico medio annuo:

1.17. dichiara quale sarà il contratto applicato ai propri dipendenti in caso di aggiudicazione;

1.18. dichiara, ai sensi dell'art. 79 del D. Lgs.vo n. 163/2006 come da ultimo modificato dal D. Lgs.vo nº 53/2010, oltre al domicilio eletto, il numero di fax al quale autorizza l'amministrazione ad effettuare le comunicazioni, impegnandosi a comunicare tempestivamente qualsiasi variazione in merito;

#### 1.19. (nel caso di consorzi di cui all'articolo 34, comma 1, lettere b) e c) del D. Lgs.  $163/2006$  e ss.mm.ii.):

indica per quali consorziati il consorzio concorre *(a questi ultimi, ai sensi degli artt.36 comma 5 e* 37 comma del D.Lgs, n. 163/2006, è fatto divieto di partecipare alla presente procedura);

1.20. (nel caso di consorzi di cui all'articolo 34, comma 1, lettera c) del D. Las. 163/2006 e successive modificazioni): che i consorziati non partecipano ad altri consorzi stabili:

1.21. *(in caso di avvalimento, ex art. 49 del D. Lgs. 163/2006):* dichiara l'avvalimento dei requisiti necessari per la partecipazione alla gara, con specifica indicazione dei requisiti stessi e dell'impresa ausiliaria; nel caso di avvalimento nei confronti di un'impresa che appartiene al medesimo gruppo, in luogo del contratto, dichiara inoltre il legame giuridico ed economico esistente nel gruppo, da cui discendano i medesimi obblighi previsti al presente capoverso.

L'istanza-dichiarazione di cui al punto 1), in alternativa all'autenticazione della sottoscrizione, deve allegare copia fotostatica di un documento di identità del sottoscrittore, e può essere firmata anche da un procuratore del legale rappresentante (in tal caso è necessario allegare la relativa procura); essa deve essere resa:

o in caso di concorrente singolo: dal titolare/legale rappresentante;

o in caso di consorzi di cui all'art. 34, comma 1), lettere b) e c) del D. Lgs. 163/2006 (consorzi fra società cooperative di produzione e lavoro, consorzi di imprese artigiane o consorzi stabili): dal legale rappresentante del consorzio e dal legale rappresentante dell'impresa consorziata indicata quale esecutrice dell'appalto;

o in caso di raggruppamenti / consorzi ordinari / GEIE, costituiti o da costituire: da ciascun legale rappresentante dei candidati che costituiscono o che costituiranno il raggruppamento o il consorzio o il GEIE.

### 2. (nel caso concorrente in possesso dell'attestato SOA):

- **ATTESTAZIONE DI QUALIFICAZIONE** in originale o fotocopia sottoscritta dal legale rappresentante ed accompagnata da copia del documento di identità dello stesso o, nel caso di raggruppamenti o consorzi ordinari di concorrenti o Geie costituiti o da costituire, più attestazioni (originali o fotocopie sottoscritte dai legali rappresentanti ed accompagnate da copie dei documenti di identità degli stessi) rilasciata/e da Società di Attestazione (SOA) di cui al D.P.R. 207/2010 regolarmente autorizzata, in corso di validità, che documenti il possesso della qualificazione in categorie e classifiche adequate ai lavori da assumere, ai sensi dell'art. 1, comma 3, del medesimo Decreto.

#### (oppure)

- **DICHIARAZIONE** (resa, secondo i contenuti di cui al **Modello C**, dal legale rappresentante ed accompagnata dal documento di identità dello stesso) o, nel caso di concorrenti costituiti da imprese associate o da associarsi, più dichiarazioni, secondo cui il concorrente attesta di possedere

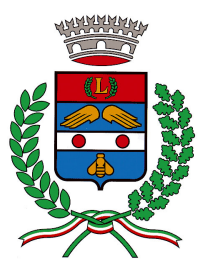

SETTORE TECNICO AREA LAVORI PUBBLICI E PATRIMONIO IMMOBILIARE

i requisiti di cui all'articolo 90 del D.P.R. 207/2010 in misura non inferiore a quanto previsto al medesimo articolo 90:

### (per i concorrenti stabiliti in stati diversi dall'Italia)

si applicano le disposizioni di cui al combinato disposto degli artt. 38 commi 4 e 5, 39 e 47 del D. Las, 163/2006, e art, 62 del DPR 207/2010, Ai sensi dell'art, 47 del D. Las, 163/06 alle imprese stabilite negli altri Stati aderenti all'Unione Europea, nonché a quelle stabilite nei paesi firmatari dell'accordo sugli appalti pubblici che figura nell'allegato 4 dell'accordo che istituisce l'Organizzazione mondiale del commercio, o in Paesi che, in base ad altre norme di diritto internazionale, o in base ad accordi bilaterali siglati con l'Unione Europea o con l'Italia che consentano la partecipazione ad appalti pubblici a condizioni di reciprocità, la qualificazione è consentita alle medesime condizioni richieste alle imprese italiane. I concorrenti stabiliti in Stati diversi dall'Italia che si trovino nelle condizioni di cui all'art. 47 del D.Lgs 163/2006 comprovano il possesso dei requisiti di cui al precedente punto 1) del presente Disciplinare con le modalità di cui agli artt. 38 comma 4 e 5, e 39 del medesimo Decreto. In particolare i cittadini di altro Stato membro non residenti in Italia possono provare l'iscrizione, secondo le modalità vigenti nello Stato di residenza, in uno dei registri, professionali o commerciali di cui all'allegato VI A alla L. R. n. 5/2007.

- 3. CAUZIONE PROVVISORIA di cui al punto 8. del bando di gara, costituita alternativamente:
- da versamento in contanti (mediante versamento presso la Tesoreria Comunale) o in titoli del debito pubblico garantiti dallo Stato al corso del giorno di deposito presso una sezione di tesoreria provinciale o presso le aziende autorizzate, a titolo di pegno a favore del Comune di Limbiate; in caso di versamento in contanti o in titoli di debito pubblico, l'offerta dovrà essere corredata, a pena di esclusione, dall'impegno di un fideiussore a rilasciare la garanzia fideiussoria per l'esecuzione del contratto, di cui all'art, 113 del D. Lgs, 163/2006 e s.m.i. qualora l'offerente risultasse affidatario (art. 75, - 8° comma - D. Lgs. 163/2006 e s.m.i):
- da fideiussione bancaria o assicurativa o rilasciata da un intermediario finanziario iscritto nell'elenco speciale di cui all'articolo 107 del decreto legislativo 1 settembre 1993, n.385, che svolgono in via esclusiva o prevalente attività di rilascio di garanzie, a ciò autorizzati dal Ministero dell'economia e delle finanze, che deve:
	- avere validità per almeno 180 giorni dalla data di scadenza per la presentazione delle offerte:
	- prevedere espressamente la rinuncia al beneficio della preventiva escussione del debitore principale, la rinuncia all'eccezione di cui all'art. 1957, comma 2, del codice civile, nonché l'operatività della garanzia medesima entro quindici giorni, a semplice richiesta scritta della stazione appaltante:
	- contenere l'impegno del fideiussore a rilasciare la garanzia definitiva di cui all'art. 113 del D. Lgs. N. 163/2006, qualora l'offerente risultasse aggiudicatario.

Nel caso in cui durante l'espletamento della gara, vengano riaperti o prorogati i termini di presentazione delle offerte, i concorrenti dovranno provvedere ad adequare il periodo di validità del documento di garanzia al nuovo termine di presentazione delle offerte, salvo diversa ed espressa comunicazione da parte della stazione appaltante.

La cauzione provvisoria copre la mancata sottoscrizione del contratto per fatto dell'aggiudicatario e sarà svincolata automaticamente al momento della sottoscrizione del contratto medesimo.

Ai sensi dell'art. 75, comma 9 del D. Lgs. 163/2006 la stazione appaltante, nell'atto in cui comunicherà l'aggiudicazione ai non aggiudicatari provvederà contestualmente, nei loro confronti, allo svincolo della garanzia di cui al comma 1 e, nel caso di versamento in contanti, alla

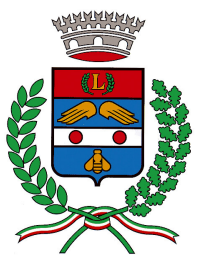

SETTORE TECNICO AREA LAVORI PUBBLICI E PATRIMONIO IMMOBILIARE

restituzione del deposito cauzionale, tempestivamente e comunque entro un termine non superiore a trenta giorni dall'aggiudicazione.

I contratti fidejussori ed assicurativi relativi alle cauzioni provvisoria e definitiva, devono essere conformi agli schemi di polizza tipo approvati con Decreto Ministero delle Attività produttive 12 marzo 2004, n. 123.

Si precisa che la sottoscrizione da parte del soggetto fideiussore (Compagnia di assicurazione o Istituto di Credito), deve avvenire, in una delle sequenti modalità:

\_ con autentica notarile, contenente la specifica indicazione dell'esistenza in capo a chi sottoscrive del potere di impegnare il soggetto fideiussore, apposta in calce alla fidejussione bancaria o alla polizza fidejussoria;

#### oppure

con presentazione in allegato di una dichiarazione del soggetto che sottoscrive la polizza fideiussoria o la fideiussione bancaria che attesti, ai sensi del D.P.R. 445/2000 (in carta libera) di possedere il potere di impegnare validamente il soggetto fideiussore (Compagnia di assicurazione o Istituto di Credito):

In caso di raggruppamenti temporanei / consorzi di concorrenti, da costituirsi ai sensi degli artt. 2602 e segg. del Codice Civile, le garanzie fideiussorie ed assicurative sono presentate dalla Capogruppo in nome e per conto di tutti i concorrenti, con responsabilità solidale nel caso di cui all'art. 37, comma 5, del D.Lgs.n.163/2006 e s.m.i., e con responsabilità pro-quota nel caso di cui all'art. 37, comma 6, del D.Lgs. n.163/2006 e s.m.i.

La garanzia dovrà comungue essere, almeno intestata a tutte le imprese che faranno parte dei raggruppamenti o consorzi; in tal caso è comunque sufficiente la sottoscrizione della polizza fideiussoria o dell'atto di fideiussione da parte della sola mandataria.

L'importo delle cauzioni provvisoria e definitiva, è ridotto del 50% per gli operatori economici in possesso di certificazione di qualità UNI EN ISO 9000 rilasciata da organismi accreditati ai sensi dell'art. 40, comma 7, del D. Lgs. n. 163/2006 e s.m.i. Il possesso del sistema di qualità aziendale UNI EN ISO 9000 potrà essere dimostrato anche con apposita dicitura nell'attestazione SOA, oppure con la presentazione del certificato (in originale o in copia conforme all'originale ai sensi del D.P.R. n. 445/2000) rilasciato da soggetti accreditati ai sensi delle norme europee della serie UNI CEI EN 45000 e della serie UNI CEI EN ISO/IEC 17000.

Nel caso di raggruppamenti temporanei o consorzi ordinari di concorrenti già costituiti o da costituirsi la possibilità di riduzione della cauzione e della garanzia fideiussoria ai sensi e per effetto dell'art. 40, comma 7, del D.Lgs. n. 163/2006, è disciplinata come seque:

per i raggruppamenti di tipo orizzontale; se tutte le imprese facenti parte del raggruppamento sono in possesso della certificazione di qualità, al raggruppamento va riconosciuto il diritto alla riduzione della garanzia, mentre se solo alcune delle imprese sono in possesso della certificazione di qualità, il raggruppamento non può godere del beneficio della riduzione della garanzia;

\_ per i raggruppamenti di tipo verticale: se tutte le imprese facenti parte del raggruppamento sono in possesso della certificazione di qualità, al raggruppamento va riconosciuto il diritto alla riduzione della garanzia, mentre se solo alcune imprese sono in possesso della certificazione di qualità, esse potranno godere del beneficio della riduzione sulla garanzia per la quota parte ad esse riferibile.

#### 4. (in caso di avvalimento, ex art. 49 del D. Las. 163/2006):

A) contratto in originale o copia autentica ai sensi dell'art. 18 del DPR 445/2000, in virtù del quale l'impresa ausiliaria si obbliga nei confronti del concorrente a fornire i reguisiti e a mettere a disposizione le risorse necessarie, dettagliatamente indicate, per tutta la durata dell'appalto; nel caso di avvalimento nei confronti di un'impresa che appartiene al medesimo gruppo, in luogo del

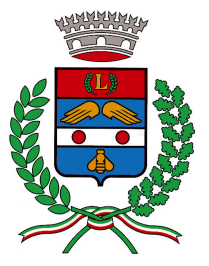

SETTORE TECNICO AREA LAVORI PUBBLICI E PATRIMONIO IMMOBILIARE

contratto, può essere resa idonea dichiarazione attestante il legame giuridico ed economico esistente nel gruppo, da cui discendano i medesimi obblighi previsti al presente capoverso:

Nel caso di raggruppamenti temporanei di concorrenti ovvero di consorzi ordinari di concorrenti o GEIE da costituire, il contratto sopraccitato deve essere firmato, da ciascun legale rappresentante dei candidati che costituiscono o che costituiranno il raggruppamento o il consorzio.

B) dichiarazione sostitutiva ai sensi del D.P.R. 28/12/2000, n. 445, ovvero, per i concorrenti non residenti in Italia, documentazione idonea equivalente secondo la legislazione dello stato di appartenenza, redatta secondo i contenuti di cui al modello A-aus), con la quale il titolare o legale rappresentante dell'impresa ausiliaria, assumendosene la piena responsabilità:

4.1. dichiara, indicandole specificatamente, l'inesistenza delle situazioni indicate all'art. 38 del D. Lgs. n. 163/2006 e s.m.i e riportate al punto 1.1 del presente disciplinare;

4.2. dichiara che nei propri confronti, negli ultimi cinque anni, non sono stati estesi gli effetti delle misure di prevenzione della sorveglianza di cui all'art. 3 della legge 27 dicembre 1956, nº 1423, irrogate nei confronti di un proprio convivente:

(\*) le dichiarazioni di cui ai punti 1.1), lett. b), c) ed m) del presente Disciplinare, e quella di cui al precedente punto 4.2. devono essere rese, secondo i contenuti di cui al modello B), oltre che dal titolare, anche: dal direttore tecnico se trattasi di impresa individuale; dai soci e dal direttore tecnico se trattasi di società in nome collettivo; dai soci accomandatari e dal direttore tecnico se trattasi di società in accomandita semplice; dagli amministratori muniti di poteri di rappresentanza, dal direttore tecnico, dal socio unico persona fisica, ovvero dal socio di maggioranza in caso di società con meno di quattro soci, se trattasi di altro tipo di società;

4.3. dichiara, che nell'anno antecedente la data di pubblicazione del bando non è cessato dalla carica il titolare o il direttore tecnico dell'impresa individuale, i soci o il direttore tecnico di società in nome collettivo, i soci accomandatari o il direttore tecnico di società in accomandita semplice, gli amministratori muniti di poteri di rappresentanza o il direttore tecnico, il socio unico persona fisica, ovvero il socio di maggioranza in caso di società con meno di quattro soci, se si tratta di altro tipo di società; (tale dichiarazione va resa anche se positiva; in tal caso è necessario allegare, per ciascun soggetto cessato dalla carica nell'anno antecedente la data di pubblicazione del bando di gara, la dichiarazione di cui al punto 1.1) lett. c), attestante l'esistenza ovvero l'inesistenza di una causa di esclusione di cui all'art. 38, comma 1), lett. c), del D. Lgs. 163/2006, che può essere resa e sottoscritta personalmente da ciascuno dei soggetti cessati dalla carica oppure, in alternativa, dal legale rappresentante dell'impresa per quanto a sua conoscenza (con indicazione delle generalità dei cessati). In caso di esistenza di una delle cause di esclusione di cui all'art. 38, comma 1), lett. c), del D. Lgs, 163/2006, in capo ad uno o più soggetti cessati dalla carica nell'anno antecedente la data di pubblicazione del bando di gara, l'impresa dovrà dimostrare, producendo idonea documentazione, di aver adottato atti o misure di completa dissociazione dalla condotta penalmente sanzionata);

4.4. dichiara di non essersi avvalso di piani individuali di emersione di cui alla Legge 383/2001 oppure di essersi avvalso di piani individuali di emersione di cui alla Legge 383/2001;

4.5. dichiara che l'impresa è iscritta nel Registro delle Imprese presso la competente Camera di Commercio, Industria, Agricoltura e Artigianato o, per le ditte straniere residenti negli altri Stati membri dell'Unione Europea, in uno dei competenti Registri professionali o commerciali dello Stato d'appartenenza, per l'attività oggetto dell'appalto. Dalla medesima dichiarazione devono inoltre risultare il numero e la data d'iscrizione, la durata, la forma giuridica, l'indicazione della C.C.I.A.A. presso la quale la ditta risulta iscritta, nonché l'indicazione e le generalità dei titolari, soci di società in nome collettivo, direttori tecnici, amministratori in carica muniti dei poteri di rappresentanza, soci accomandatari, socio unico persona fisica ovvero socio di maggioranza in caso di società con meno di quattro soci, se si tratta di altro tipo di società;

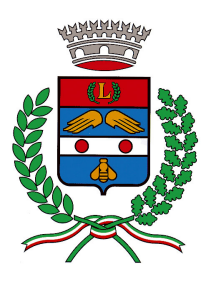

SETTORE TECNICO AREA LAVORI PUBBLICI E PATRIMONIO IMMOBILIARE

4.6. dichiara di obbligarsi verso il concorrente e verso la stazione appaltante a mettere a disposizione per tutta la durata dell'appalto le risorse necessarie, dettagliatamente indicate, di cui è carente il concorrente:

4.7. dichiara che l'impresa non partecipa alla gara in proprio o come associata o consorziata ai sensi dell'art. 34 del D.Lgs. n. 163/2006;

4.8. si impegna ad osservare ed applicare integralmente tutte le disposizioni in materia di salute e sicurezza dei lavoratori;

4.9. dichiara le proprie posizioni previdenziali ed assicurative e dichiara la propria regolarità contributiva ai sensi dell'art. 2 della Legge 266/2002:

4.10. dichiara il proprio organico medio annuo;

4.11, indica il contratto collettivo applicato ai lavoratori dipendenti, stipulato dalle organizzazioni sindacali comparativamente più rappresentative:

C) attestazione di qualificazione, in originale o fotocopia sottoscritta dal legale rappresentante ed accompagnata da copia del documento di identità dello stesso, rilasciata, ai sensi dell'art. 60, comma 3 del D.P.R. 207/2010, da Società di Attestazione (SOA) regolarmente autorizzata, in corso di validità, che documenti il possesso della qualificazione per le categorie e gli importi per i quali presta avvalimento.

Ai sensi dell'art. 49 comma 6 del D.Lgs. n. 163/2006 come da ultimo modificato, si stabilisce che :

- il concorrente potrà avvalersi di una sola impresa ausiliaria per ciascuna categoria;

- non è consentito che della stessa impresa ausiliaria si avvalga più di un concorrente;

- è vietata la partecipazione alla medesima gara dell'impresa ausiliaria e del concorrente che si avvale dei requisiti di quest'ultima.

5. *(nel caso di raggruppamento temporaneo o consorzio o GEIE già costituito):* mandato collettivo irrevocabile con rappresentanza conferito alla mandataria per atto pubblico o scrittura privata autenticata, ovvero l'atto costitutivo in copia autentica del consorzio o GEIE;

(nel caso di raggruppamento temporaneo o consorzio o GEIE da costituirsi): dichiarazione di cui all'art. 37

comma 8 del D. Lgs. 163/2006, resa da ogni concorrente, attestante l'impegno che, in caso di aggiudicazione, conferiranno mandato collettivo speciale con rappresentanza ad uno di essi, da indicare nella dichiarazione e qualificato come mandatario; nella dichiarazione di impegno dovrà essere indicato il tipo di raggruppamento (orizzontale, verticale, misto) che si intende costituire;

nel caso di raggruppamento temporaneo costituito o da costituirsi per ogni singola impresa si dovrà dichiarare la quota di partecipazione al RTC; ciascuna impresa dovrà inoltre dichiarare che eseguirà le prestazioni nella percentuale corrispondente alla quota medesima, e di essere qualificata almeno per la stessa percentuale con riferimento all'importo posto a base di gara (artt. 37, comma 13, del D. Lgs. N. 163/2006 e 92 del D.P.R. 207/2010 e s.m.i per quanto vigente

6. Modello GAP (allegato in copia), debitamente compilato e sottoscritto,  $: a$ ) in caso di concorrente singolo, da parte del titolare/legale rappresentante; **b**) in caso di consorzi costituiti tra società cooperative di produzione e lavoro o tra imprese artigiane e in caso di consorzi stabili, da parte dei legali rappresentanti del consorzio e della ditta consorziata esecutrice; c) in caso di consorzio ordinario o RTC costituiti o costituendi ovvero di GEIE, da parte dei legali rappresentanti di tutti gli operatori economici facenti parte del consorzio, del RTC o del GEIE; d) in caso di

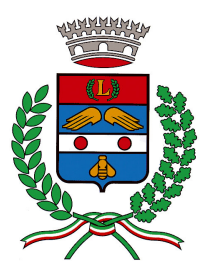

SETTORE TECNICO AREA LAVORI PUBBLICI E PATRIMONIO IMMOBILIARE

avvalimento, da parte del titolare/legale rappresentante sia del concorrente, sia dell'impresa ausiliaria:

L'istanza e le dichiarazioni sostitutive ai sensi del D.P.R. 445/2000 devono essere redatte conformemente ai modelli allegati al presente disciplinare.

Nel caso in cui il dichiarante (concorrente, ausiliario, etc.) utilizzi la modulistica di gara messa a disposizione dalla Stazione appaltante occorrerà che lo stesso, qualora sia prevista opzione, apponga apposito segno grafico (es. crocetta), all'ipotesi di dichiarazione di specifico interesse. In caso contrario la dichiarazione stessa non potrà considerarsi resa e ciò determinerà l'esclusione del concorrente ai sensi di quanto previsto nel presente Disciplinare.

La domanda, le dichiarazioni e le documentazioni di cui ai punti 1, 2, 3, 4, 5, e 6, devono contenere quanto previsto nei predetti punti.

Tutte le comunicazioni da effettuarsi ai sensi dell'art.79 del D. Lgs.yo nº 163/2006 come da ultimo modificato dal D. Lgs.vo nº53/2010, saranno effettuate dall'Amministrazione via fax. A tal fine il concorrente dovrà obbligatoriamente indicare, nella dichiarazione unica di cui al punto 1), oltre al domicilio eletto, il numero di fax al quale acconsente che siano inoltrate le comunicazioni. In caso di indicazione di più indirizzi per le comunicazioni, la Stazione appaltante si riserva a suo insindacabile giudizio di scegliere il mezzo di comunicazione più idoneo.

Ogni variazione sopravvenuta nel corso della procedura di gara circa il numero di fax o l'indirizzo già indicato, al quale ricevere le comunicazioni, deve essere portata tempestivamente a conoscenza dell'Amministrazione via fax al numero 02/99097641.

#### Nella busta B" devono essere contenuti, a pena di esclusione, i sequenti documenti :

**offerta,** resa legale mediante assolvimento dell'imposta di bollo pari a  $\in$  14,62, redatta sotto forma di dichiarazione sottoscritta dal legale rappresentante del concorrente, o da suo procuratore, contenente l'indicazione del massimo ribasso percentuale sull'importo dei lavori posto a base di gara; qualora il concorrente sia costituito da associazione temporanea, o consorzio o GEIE non ancora costituiti, la dichiarazione deve essere sottoscritta da tutti i soggetti che costituiranno il concorrente.

L'aggiudicazione avviene in base al ribasso percentuale indicato in lettere.

L'offerta, deve allegare copia fotostatica di un documento di identità del sottoscrittore, e può essere firmata anche da un procuratore del legale rappresentante (in tal caso è necessario allegare la relativa procura); essa deve essere resa:

- in caso di **concorrente singolo**: dal titolare/legale rappresentante;
- in caso di consorzi di cui all'art. 34, comma 1), lettere b) e c) del D. Lgs. 163/2006 (consorzi fra società cooperative di produzione e lavoro, consorzi tra imprese artigiane o consorzi stabili):
	- > dal legale rappresentante del consorzio e dal legale rappresentante dell'impresa consorziata indicata quale esecutrice dell'appalto:
	- $\ge$  in caso di raggruppamenti / consorzi ordinari / GEIE, costituiti o da costituire: da ciascun legale rappresentante dei candidati che costituiscono o che costituiranno il raggruppamento o il consorzio o il GEIE.

L'imposta di bollo potrà essere corrisposta in uno dei sequenti modi:

A) mediante apposizione sull'offerta economica di "contrassegni telematici" di tipo autoadesivi rilasciati da intermediario convenzionato con l'Agenzia delle Entrate (es. rivendita autorizzata);

Settore Tecnico - Via Monte Bianco, 2

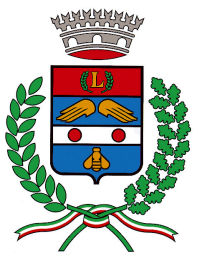

SETTORE TECNICO AREA LAVORI PUBBLICI E PATRIMONIO IMMOBILIARE

B) in modo virtuale, mediante pagamento dell'imposta all'ufficio dell'Agenzia delle Entrate o altri uffici autorizzati, riportando sull'offerta economica gli estremi dell'atto autorizzativo all'assolvimento dell'imposta di bollo in modo virtuale.

### 2. Procedura per lo svolgimento della gara

Ai sensi dell'art. art. 48 del D.Lgs n. 163/2006 la commissione di gara, prima di procedere all'apertura delle buste delle offerte presentate, richiederà ad un numero d'offerenti non inferiore al 10% dei concorrenti ammessi, arrotondato all'unità superiore, scelti con sorteggio pubblico, di comprovare, entro 10 giorni dalla data della richiesta medesima, il possesso dei requisiti di capacità economico – finanziaria e tecnico – organizzativa richiesti nel presente bando di gara.

Qualora tale prova non sia fornita, ovvero l'offerente non confermi le dichiarazioni contenute nella domanda di partecipazione o nell'offerta, l'Amministrazione procederà all'esclusione del concorrente dalla gara, all'escussione della relativa cauzione provvisoria e alla segnalazione del fatto all'Autorità per la vigilanza sui contratti pubblici per i provvedimenti sanzionatori di cui all'articolo 6 comma 11 del D.Lgs n. 163/2006 e per gli eventuali provvedimenti di sospensione dalla partecipazione alle procedure di affidamento previsti dal medesimo art. 48 D.Lgs n. 163/2006.

La suddetta richiesta sarà altresì, inoltrata, entro dieci giorni dalla conclusione delle operazioni di gara, anche all'aggiudicatario e al concorrente che segue in graduatoria, gualora gli stessi non siano compresi fra i concorrenti sorteggiati, e nel caso in cui essi non forniscano la prova o non confermino le loro dichiarazioni si applicheranno le suddette sanzioni e si procederà alla determinazione della nuova soglia di anomalia dell'offerta e alla conseguente eventuale nuova aggiudicazione.

L'Amministrazione appaltante non richiederà di comprovare il possesso dei requisiti di capacità economico – finanziaria e tecnico – organizzativa richiesti nel presente bando di gara, alle imprese sorteggiate di cui all'art. 48 del D.Lgs n. 163/2006, all'aggiudicatario e al concorrente che segue in graduatoria, qualora le imprese medesime siano in possesso dell'attestazione di qualificazione rilasciata da una SOA, adequata per categoria e classifica ai valori della gara.

Si precisa che in linea generale, ai fini di considerare i rapporti di analogia tra i lavori eseguiti dal concorrente e quelli oggetto dei lavori da affidare, possono essere considerati rientranti nei:

#### a) lavori edilizi appartenenti alla categoria OG1;

Il Presidente di gara procede, il giorno fissato al punto 6.4. del bando:

- per la prima seduta pubblica in caso di concorrenti non superiori a due, o qualora le ditte sorteggiate risultassero tra quelle che hanno presentato l'attestazione S.O.A.;
- per la seconda seduta pubblica in tutti gli altri casi;

all'apertura delle buste contenenti le offerte economiche ed all'aggiudicazione provvisoria a favore della migliore offerta.

Ai sensi dell'art. 71, D.P.R. 445/2000, l'Amministrazione procederà ad effettuare idonei controlli a campione in relazione a quanto dichiarato dai soggetti partecipanti alla gara in sede di autocertificazione procedendo in caso di dichiarazioni false alle necessarie segnalazioni previste ai sensi e per gli effetti dell'art. 76, D.P.R. 445/2000 e dell'art. 38, lett. h) D.lgs n. 163/2006.

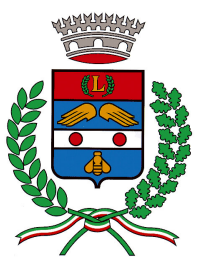

SETTORE TECNICO AREA LAVORI PUBBLICI E PATRIMONIO IMMOBILIARE

#### L'aggiudicazione definitiva nei confronti del miglior offerente sarà subordinata alla positiva verifica di quanto dichiarato in sede di autocertificazione.

I concorrenti, ad eccezione dell'aggiudicatario, possono chiedere alla stazione appaltante la restituzione della documentazione presentata al fine di partecipare alla gara.

La stipulazione del contratto è, comunque, subordinata al positivo esito delle procedure previste dalla normativa vigente in materia di lotta alla mafia.

Ai sensi dell'Art. 13 del D. Lgs n. 196 del 30.06.2003 "Codice in materia di protezione dei dati personali", si informa che i dati personali forniti e raccolti in occasione del presente procedimento verranno utilizzati esclusivamente in funzione e per i fini conseguenti agli adempimenti richiesti dalla gara, ed il loro trattamento sarà improntato agli obblighi di riservatezza e tutela degli interessati, nei limiti degli obblighi in carico alle PP.AA.

Titolare del trattamento è il Comune di Limbiate.

IL DIRIGENTE SETTORE TERRITORIO Arch. Paola Taglietti